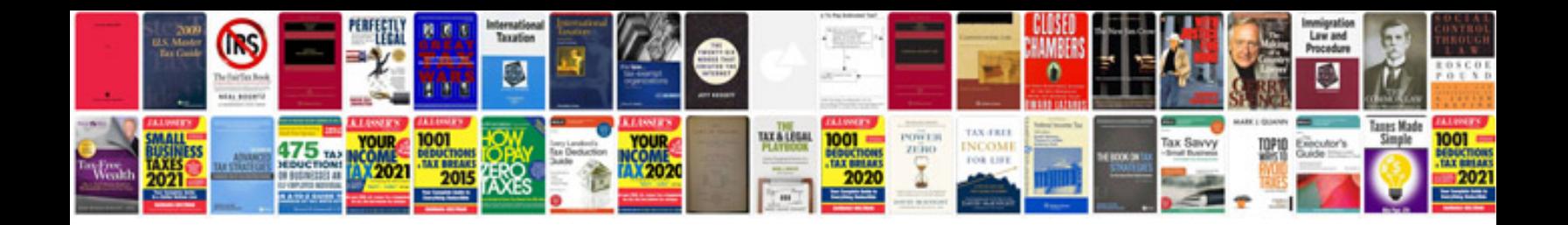

**Ricoh mp c4500 manual**

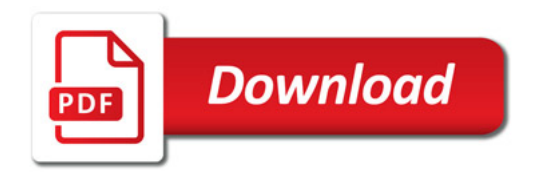

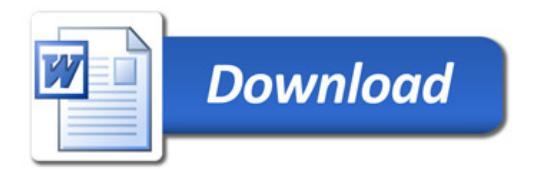